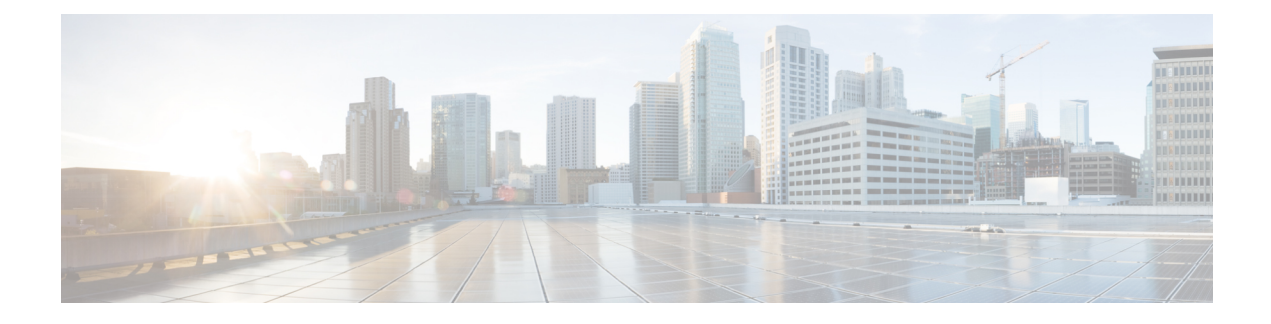

# **Cisco Common Data Layer**

- Feature [Summary](#page-0-0) and Revision History, on page 1
- Feature [Description,](#page-1-0) on page 2
- How it [Works,](#page-1-1) on page 2
- Call [Flows,](#page-2-0) on page 3
- [Configuring](#page-3-0) the CDL Through SMF Ops Center, on page 4

# <span id="page-0-0"></span>**Feature Summary and Revision History**

## **Summary Data**

### **Table 1: Summary Data**

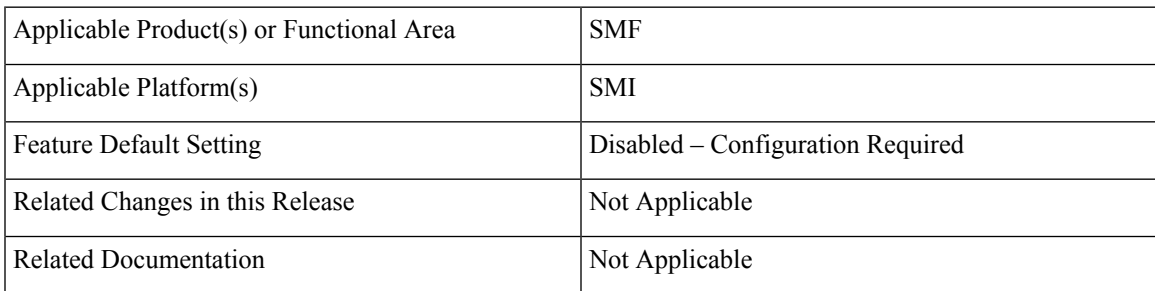

## **Revision History**

### **Table 2: Revision History**

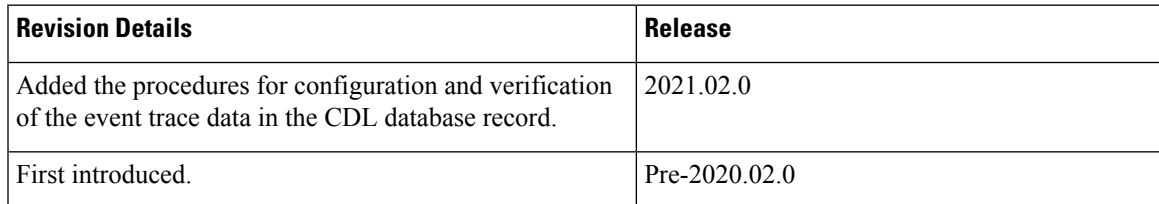

# <span id="page-1-0"></span>**Feature Description**

The SMF extends support to the Geo Redundant (GR) version of the Cisco Common Data Layer (CDL). When the primary CDL endpoint fails, the SMF attempts the same operation on the next highly rated secondary endpoint thus providing a non-disrupted N7 or Diameter message handling. If the next rated endpoint is unavailable, then the SMF reattempts the operation on the subsequent endpoint that has the highest rating and so on.

### **Architecture**

The following figure depicts the failover that happens when the SMF service is unable to access the CDL datastore endpoint.

#### **Figure 1: CDL Datastore Architecture**

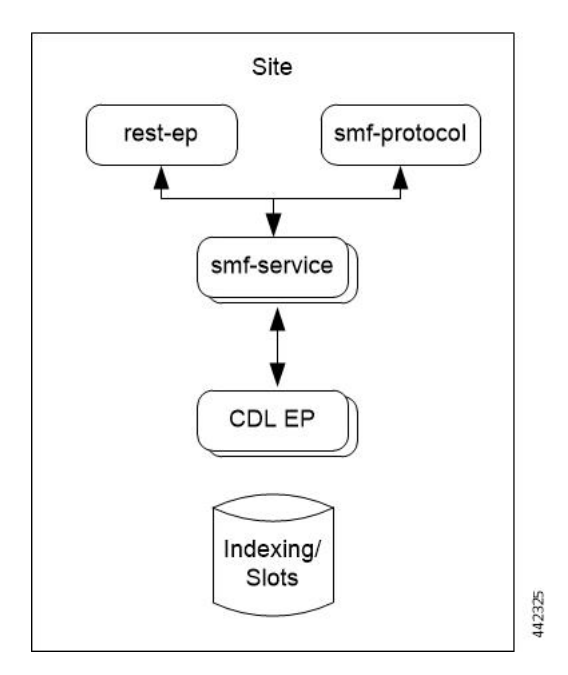

With relevance to this architecture, you can configure CDL through SMF Ops Center. When the SMF connects to the CDL, it uses the local endpoints.

## <span id="page-1-1"></span>**How it Works**

When you configure the CDL in SMF through the SMF Ops Center, SMF gets enabled to support multiple CDL datastore endpoints. You can configure the endpoints by specifying the IP addresses, ports, and assigning ratings to each endpoint. By default, SMF considers the local endpoint as the primary endpoint, which has the highest rating. SMF performs CDL API operations on the primary endpoint. If this endpoint is unavailable, then SMF routes the operations to the next highest rated endpoint. SMF keeps failing over to the accessible secondary endpoint or until all the configured secondaries are exhausted. It does not reattempt a query on the next rated endpoint if the endpoint is reachable but responds with error or timeout.

If SMF is unable to access any of the endpoints in the cluster, then CDL operation fails with the "Datastore Unavailable" error.

# <span id="page-2-0"></span>**Call Flows**

This section describes the call flow that is associated with this feature.

• CDL [Endpoint](#page-2-1) Failure Call Flow, on page 3

## <span id="page-2-1"></span>**CDL Endpoint Failure Call Flow**

This section describes the SMF local data store endpoint failure call flow.

**Figure 2: CDL Endpoint Failure Call Flow**

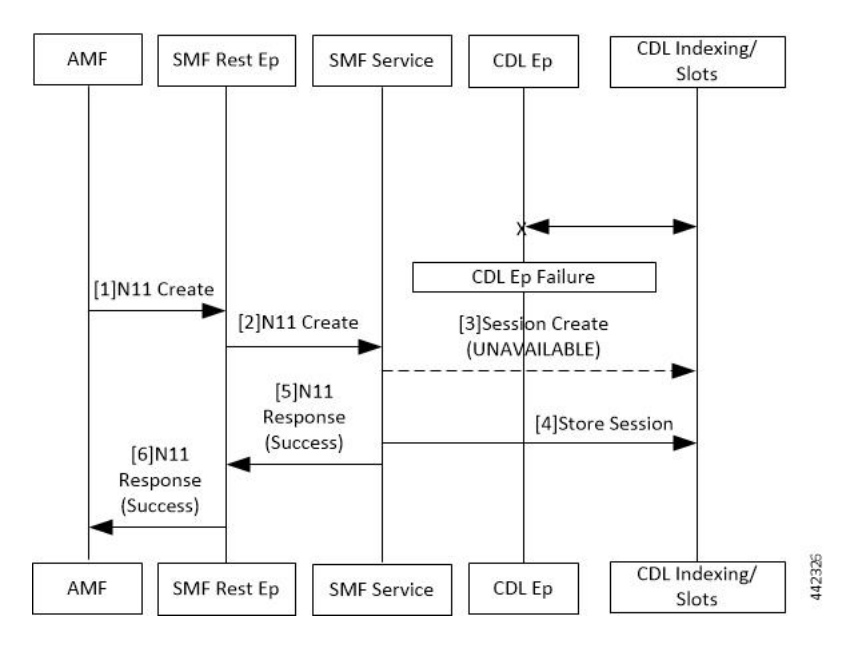

**Table 3: CDL Endpoint Failure Call Flow Description**

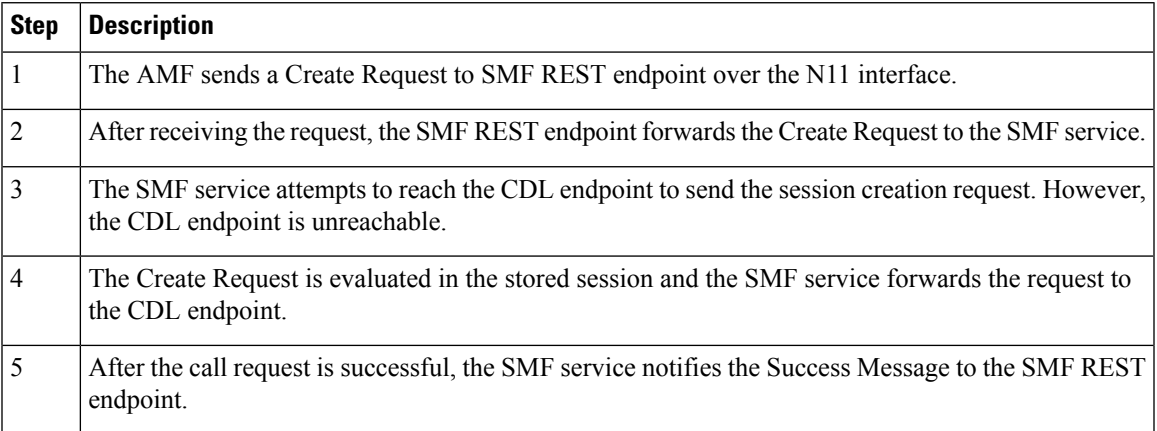

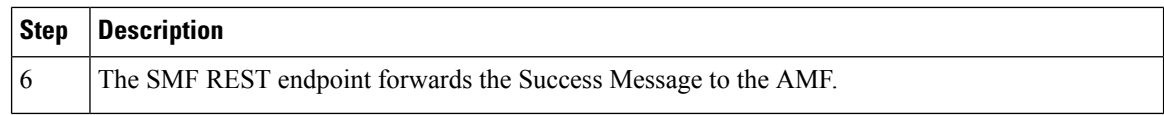

## **Limitations**

The CDL configuration in SMF has the following limitations:

- The SMF service attempts to reroute the calls only when it encounters gRPC errors such as UNAVAILABLE. It does not acknowledge errors that the datastore endpoint returns and actual gRPC timeouts such as DEADLINE\_EXCEEDED gRPC status code.
- The SMF service does not resolve failures occurring with the datastore such as indexing and slot failures. The CDL layer must resolve these failures and if necessary, send an API call on the remote.

# <span id="page-3-0"></span>**Configuring the CDL Through SMF Ops Center**

The configuration of the CDL using SMF Ops Center involves the following steps:

- **1.** Configuring the CDL Session Database and Defining the Base [Configuration,](#page-3-1) on page 4
- **2.** [Configuring](#page-4-0) the Zookeeper in CDL, on page 5

### <span id="page-3-1"></span>**Configuring the CDL Session Database and Defining the Base Configuration**

This section describes how to configure the CDL session database and define the base configuration in SMF.

**1.** From the SMF Ops Center, run the following command to configure the CDL session database and base configuration.

```
config
   cdl system-id system_id
   cdl node-type node_type
   cdl zookeeper replica zookeeper_replica_id
   exit
   cdl logging default-log-level debug_level
   cdl datastore session
      cluster-id cluster_id
      endpoint replica 1
      endpoint replica num_replica
      index map map_value
      slot replica num_replica
      slot map num_map/shards
      slot write-factor write_factor
      slot notification host host
      slot notification port port
      slot notification limit tps
      index replica num_replica
      index map num_map/shards
      index write-factor write_factor
```
**end**

#### **NOTES:**

- **cdl system-id** *system\_id*: This is an optional command. Specifies the system or Kubernetes cluster identity. The default value is 1.
- **cdl node-type** *node\_type*: This is an optional command. Specifies the Kubernetes node label to configure the node affinity. The default value is "session." Accepted length of the value is 0–64 alphabets.
- **cdl zookeeper replica** *zookeeper\_replica\_id*: Specifies the zookeeper replica server's ID.
- **endpoint replica** *num\_replica*: This is an optional command. Specifies the number of replicas to be created. The default value is 1. Must be an integer in the range of 1–16.
- **slot replica** *num\_replica*: This is an optional command. Specifies the number of replicas to be created. The default value is 1. num replica must be an integer in the range of  $1-16$ .
- **slot map** *num\_map/shards*: This is an optional command. Specifies the number of partitions in a slot. The default value is 1. num\_map/shards must be an integer in the range of  $1–1024$ .
- **slot** write-factor *write\_factor*: This is an optional command. Specifies the number of copies to be written before successful response. The default value is 1. write\_factor must be an integer in the range of 0–16. Make sure that the value is lower than or equal to the number of replicas.
- **slot notification host** *host*: This is an optional command. Specifies the notification server hostname or IP address. The default value is datastore-notification-ep.
- **slot notification port** *port*: This is an optional command. Specifies the notification server Port number. The default value is 8890.
- **slot notification limit** *tps*: This is an optional command. Specifies the notification limit per second. The default value is 2000.
- **index replica** *num\_replica*: This is an optional command.Specifies the number of replicas to be created. The default value is 2, num replica must be an integer in the range of  $1–16$ .
- **index map** *num\_map/shards*: This is an optional command. Specifies the number of partitions in a slot. The default value is 1. num\_map/shards must be an integer in the range of  $1–1024$ . Avoid modifying this value after deploying the CDL.
- **index write-factor** *write\_factor*: This is an optional command. Specifies the number of copies to be written before successful response. The default value is 1. write factor must be an integer in the range of 0–16.

### <span id="page-4-0"></span>**Configuring the Zookeeper in CDL**

This section describes how to configure the Zookeeper in CDL.

- **1.** Open the Policy Ops Center console and navigate to the datastore CLI.
- **2.** Run the following command to define the parameters.

### **configure**

```
cdl zookeeper data-storage-size data_storage_size_in_gb
```

```
log-storage-size log_storage_size_in_gb
replica number_of_replicas
enable-JMX-metrics boolean_value
enable-persistence boolean_value
end
```
### **NOTES:**

All the following parameters are optional.

- **cdl zookeeperdata-storage-size** *data\_storage\_size\_in\_gb*:Specifies the size of the Zookeeper data storage in gigabyte. The default value is 20 GB. Accepted value is an integer in the range of 1-64.
- **log-storage-size** *log\_storage\_size\_in\_gb*: Specifies the size of the Zookeeper data log's storage in gigabyte. The default value is 20 GB. Accepted value is an integer in the range of 1-64.
- **replica** *num\_replicas*: Specifies the number of replicas that must be created. The default value is 3. Accepted value is an integer in the range of one to 16.
- **enable-JMX-metrics** *boolean\_value*: Specifies the status of the JMX metrics. The default value is true.
- **enable-persistence** *boolean\_value*: Specifies the status of the persistent storage for Zookeeper data. The default value is *false*.

### **Sample Configuration**

This section shows a sample configuration of CDL in a HA environment.

```
config
cdl system-id system_id
cdl zookeeper replica num_zk_replica
cdl datastore session
endpoint replica ep_replica
index map index_shard_count
slot replica slot_replica
slot map slot_shard_count
```
exit